## **SEA Coding Instructions**

## **Coding from an existing operational remote:**

- 1. Stand within 1 meter of the gate/garage motor
- 2. Use a paperclip or something small to press the 'secret coding button' located on the left side of your original working remote and ensure the light on the remote illuminates then release the paperclip
- 3. Press once and release the button on the original working remote that currently operates the door
- 4. Press and hold the button on the new remote for 3 seconds that you would like to code into the motor and then release
- 5. Wait 10 seconds and test the new remote
- 6. Repeat the above process for any additional new remotes

## **Changing Modes:**

**Rolling Code or Rolling Code Plus to Fixed Code:** Hold down buttons 3 and 4 on the new remote at the same time until the LED on the remote flashes 3 times (should take approx. 7- 9 seconds) – Your new remote is now in Fixed Code Mode. In this mode the LED stays on when a button is pressed.

**Fixed Code to Rolling Code:** Hold down buttons 1 and 2 on the new remote at the same time until the LED on the remote flashes 2 times (should take approx. 7-9 seconds) – Your new remote is now in Rolling Code Mode. In this mode the LED flashes slowly when a button is pressed.

**Rolling Code to Rolling Code Plus:** Hold down buttons 1 and 2 on the new remote at the same time until the LED on the remote flashes 1 time only (should take approx. 7-9 seconds) – Your new remote is now in Rolling Code Plus Mode. In this mode the LED flashes quickly when a button is pressed.

**Rolling Code Plus to Rolling Code:** Hold down buttons 1 and 2 on the new remote at the same time until the LED on the remote flashes 2 times (should take approx. 7-9 seconds) – Your new remote is now in Rolling Code Mode. In this mode the LED flashes slowly when a button is pressed.

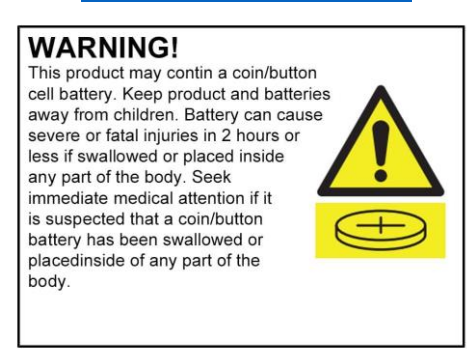

## **[www.remotepro.com.au](http://www.remotepro.com.au/)**